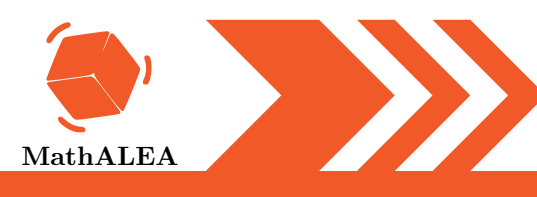

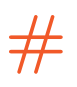

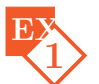

Compléter le tableau en mettant oui ou non dans chaque case.

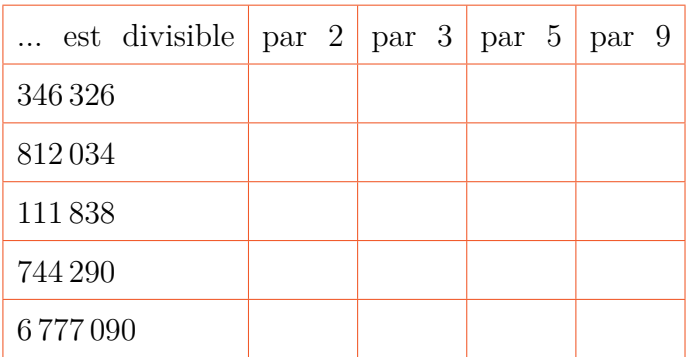

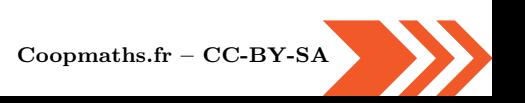

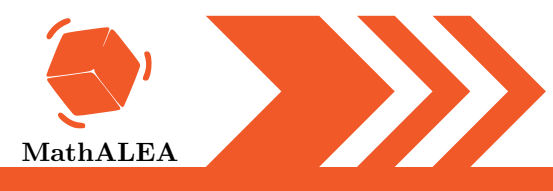

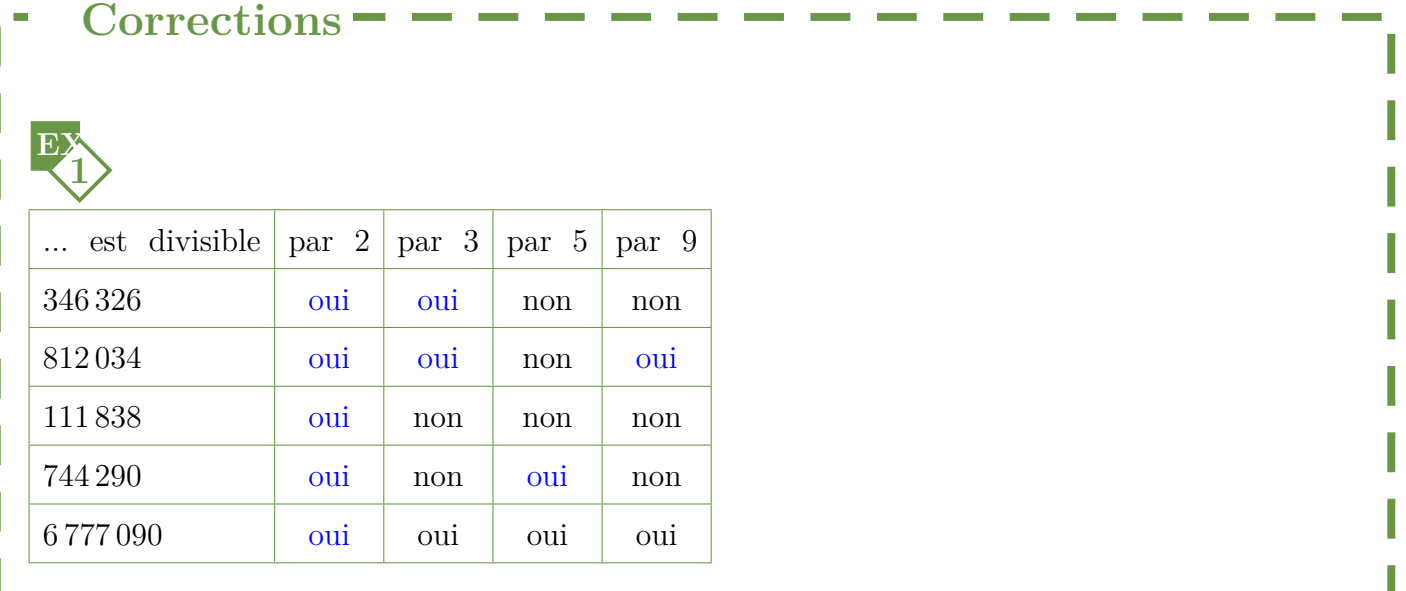

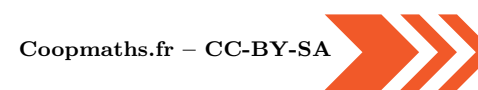

 $#$